LatinR, Conferencia Latinoamericana sobre el Uso de R en Investigación + Desarrollo

## **Utilización de R para análisis bibliométrico**

Natalia Rapesta<sup>1</sup>, Lautaro Ramos<sup>1</sup>, Anabella De Battista<sup>1</sup>, Leandro Lepratte<sup>2</sup>

 $1$  Departamento Ingeniería en Sistemas de Información  $2$  Departamento Licenciatura en Organización Industrial Fac. Reg. Conc. del Uruguay, Universidad Tecnológica Nacional, Entre Ríos, Argentina {rapestan, ramosl, debattistaa, leprattel}@frcu.utn.edu.ar

**Palabras Claves:** bibliometría, pesticidas, Modo 1, R packages, SCOPUS

## **1 Introducción**

Los indicadores bibliométricos son instrumentos que permiten medir la producción científica, es decir, averiguar el impacto causado por un trabajo científico a partir del análisis de la literatura científica y tecnológica publicada. Este trabajo presenta el uso de distintas librerías de R en el análisis de la producción de conocimiento basado en publicaciones científicas de Argentina y el resto de mundo, utilizando como palabra clave de búsqueda "pesticidas". Las publicaciones científicas analizadas se obtuvieron mediante la API de Scopus [1]. Los resultados permiten considerar diferentes indicadores de la producción de conocimiento conforme al Modo 1 [2, 3] tales como: cantidad de publicaciones que incluyen el término "*pesticidas*", clasificación de publicaciones por autor, tipo de publicación, qué palabras aparecen con más frecuencia relacionadas con el término de búsqueda.

## **2 Materiales y Métodos**

Mediante el paquete *httr* [4] de R se accedió a la *API de SCOPUS* [1] y se descargaron publicaciones que contienen el término "*pesticidas*" para el período 1971 -2018. Se obtuvieron 121.328 artículos en formato JSON, de los cuales 1.005 tienen filiación Argentina y el resto provienen de otros países. Se llevaron los artículos a un formato tabular utilizando los paquetes *jsonlite* [5] y *plyr* [6], este último se empleó específicamente para tratar los datos de filiación de los artículos.

Empleando el paquete *ggplot2* [7] se confeccionaron gráficas de líneas y barras con el fin de poder medir en términos cuantitativos la evolución anual de la producción científica sobre "*pesticidas*", la producción por tipo de publicación y por institución.

Para realizar un análisis con un enfoque más cualitativo, se procesaron los títulos, *abstracts* y palabras clave de los artículos para reconocer términos relevantes vinculados a la temática de estudio, y haciendo uso de la librería *igraph* [8], se elaboraron redes con el fin de detectar la interrelación entre los tópicos identificados, así como también entre las áreas de conocimiento en las que se clasifican las publicaciones. Por último para medir la relevancia de los términos relacionados a la

palabra clave de búsqueda se confeccionó una nube de palabras que denota la frecuencia de aparición de cada tópico en las publicaciones haciendo uso del paquete *wordcloud* [9]. La Figura 1 representa la cantidad de publicaciones que mencionan la palabra "*pesticidas*" ya sea en su título, resumen o palabras claves.

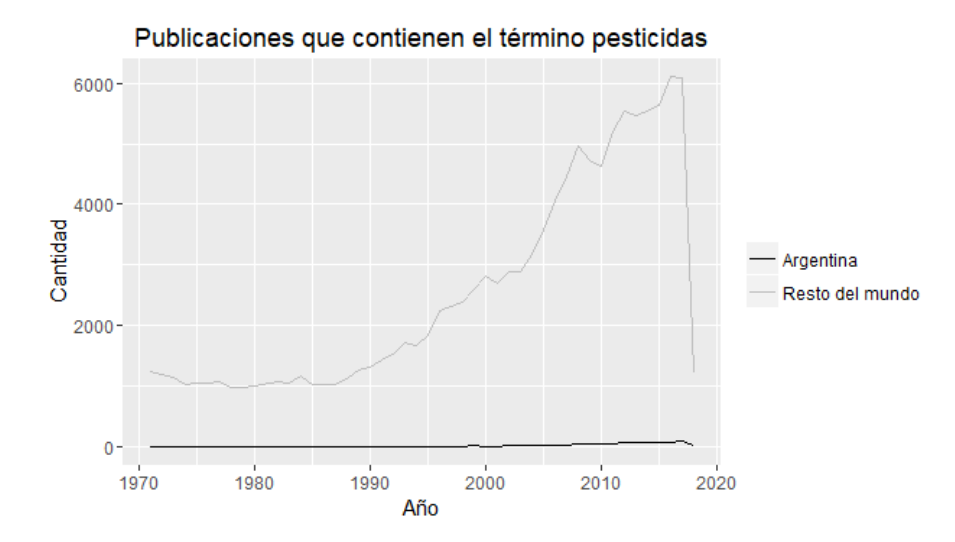

**Fig. 1.** Cantidad de publicaciones por año para la Argentina y el resto del mundo

Además se obtuvieron otras conclusiones como: el autor con más publicaciones para Argentina para el período considerado pertenece al CONICET, con un total de 25 publicaciones a su nombre; respecto al tipo de publicaciones, la mayoría aparecen en revistas, tanto para Argentina (95%) como para el resto del mundo (91%); en el análisis de términos que aparecen con mayor frecuencia vinculados al término *pesticidas* se encontraron: para la Argentina *efecto/s* (135 apariciones), *ambiental* (42) y *glifosato* (41). Para el resto de mundo, se repite *efecto/s* (476), luego *residuos* (327) y *agua* (280).

## **Referencias**

- 1. Scopus APIs Elsevier Developer Portal, https://goo.gl/Qu1XHD.
- 2. Gibbons, M., Limoges, C., Nowotny, H., Schwartzman, S., Scott, P., Trow, M.: La nueva producción del conocimiento: La dinámica de la ciencia y la investigación en las sociedades contemporáneas. (1997).
- 3. Indicadores RICYT, https://goo.gl/fhPAMW.
- 4. httr Package, https://goo.gl/VsjBcp.
- 5. jsonlite package, https://goo.gl/SDG3qX.
- 6. plyr Package, https://goo.gl/rKdHMx.
- 7. ggplot2 package, goo.gl/z1FkBw%0A.
- 8. igraph package, https://goo.gl/VNXg3a.
- 9. wordcloud package, https://goo.gl/gU1tc8.